## PSI-2432 Projeto e Implementação de Filtros Digitais Miguel A. Ramírez

## Lista de Exercícios 3

**1)** Projete filtros FIR de mínimo erro quadrático com fase linear generalizada a partir dos seguintes dados:

- *•* Largura unilateral da banda-base: *ωc*,
- Frequência central da banda passante:  $\omega_0$ ,
- *•* Ordem do filtro: *L −* 1.

Pede-se o seguinte.

- **a.** A resposta impulsiva  $h_{pb}(n)$  do filtro passa-baixas na banda-base  $\Omega_{pb} = [0, \omega_c]$ .
- **b.** A resposta impulsiva  $h_{pa}(n)$  do filtro passa-altas na banda passante  $\Omega_{pa} = [\pi \omega_c, \pi]$ .
- **c.** A resposta impulsiva  $h_{pf}(n)$  do filtro passa-faixa com banda passante  $\Omega_{pf} = [\omega_0 \omega_c, \omega_0 + \omega_c].$

**2)** No processo de projeto de um filtro passa-baixas pelo critério de Chebyshev, obteve-se a função erro  $E(\omega)$  na faixa de passagem conforme a Figura 1 e na faixa de rejeição conforme a Figura 2. Pede-se o seguinte.

- **a.** Determine as frequências extremantes e os desvios que ocorrem nelas. Esta situação satisfaz o Teorema da Alternância?
- **b.** Pelo Teorema da Alternância, qual é o atraso de grupo M do filtro?
- c. Determine a função de ponderação  $W(\omega)$  que permite que a função de erro ponderada  $E_W(\omega)$  obedeça o Teorema da Alternância.
- **d.** Determine a função  $Q(\omega)$ , que é um fator na decomposição da função de amplitude *A*(*ω*) em projeto de tal forma que

$$
A(\omega) = Q(\omega)\tilde{A}(\omega)
$$

e o outro fator seja a soma de $\tilde{M}+1$  cossenoides em $\omega$ 

$$
\tilde{A}(\omega) = \sum_{k=0}^{\tilde{M}} \tilde{a}_k \cos(k\omega).
$$

Determine também  $\tilde{M}$ .

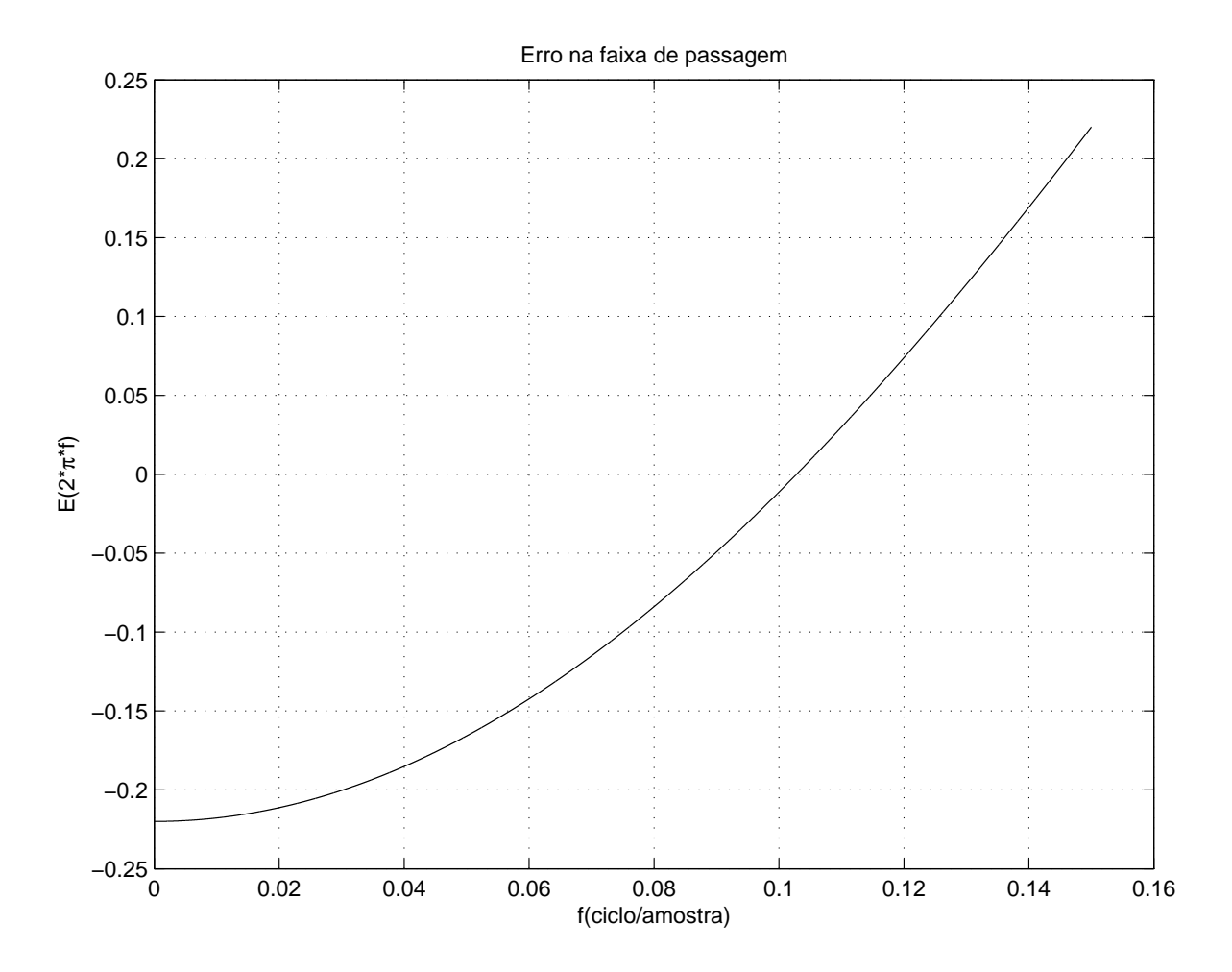

Figura 1: Erro $E(\omega)$ na faixa de passagem.

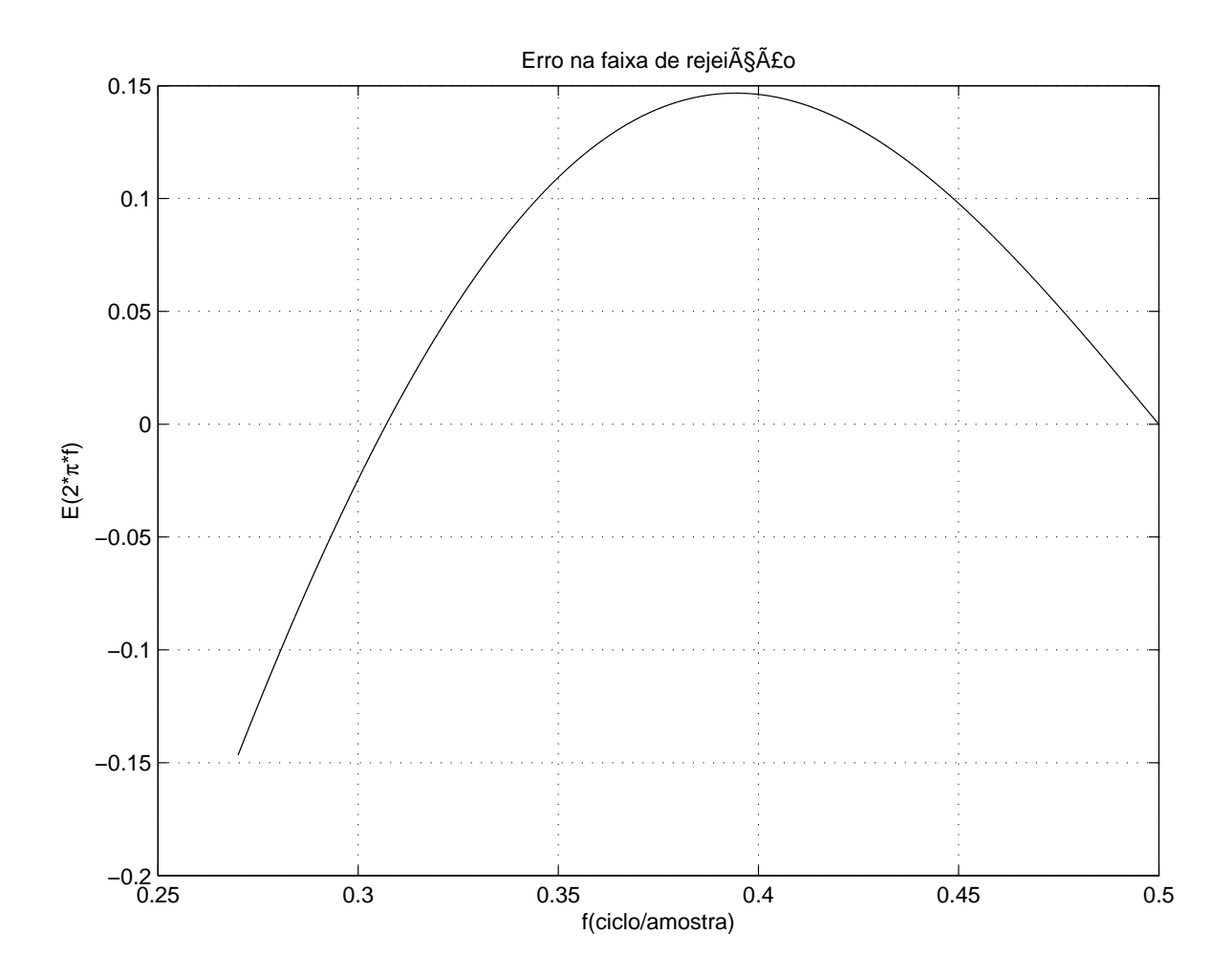

Figura 2: Erro $E(\omega)$ na faixa de rejeição.

- $\mathbf{e}.$  Monte o sistema de equações que permite determinar $\tilde{a}_k$ e o desvio comum de Chebyshev para $\tilde{A}(\omega).$  Resolva esse sistema de equações.
- **f.** Calcule os coeficientes  $a_k$ , os limites de somatório  $k_0$  e  $k_1$  e o desvio ∆ $k$  da função de amplitude

$$
A(\omega) = \sum_{k=k_0}^{k_1} a_k \cos ((k + \Delta k) \omega).
$$

**g.** Calcule a função de resposta impulsiva  $h(n)$  que corresponde a  $A(\omega)$ .